# Список ЛПУ. Поиск ЛПУ. Получение списка ЛПУ по фильтру

Позволяет получить список ЛПУ.

#### Запрос

#### Адрес запроса

GET: {{url}}/api/v2/lpu

#### Заголовки запроса

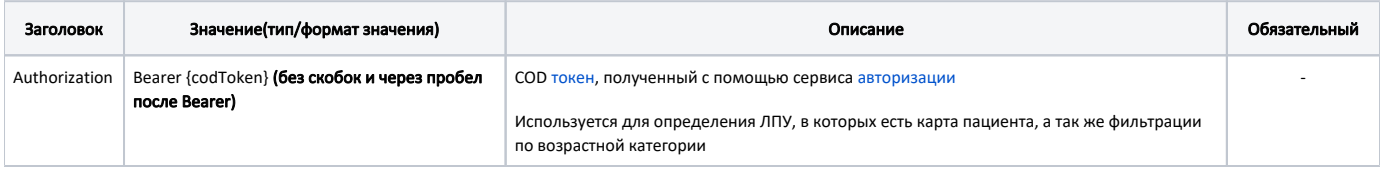

## Параметры запроса

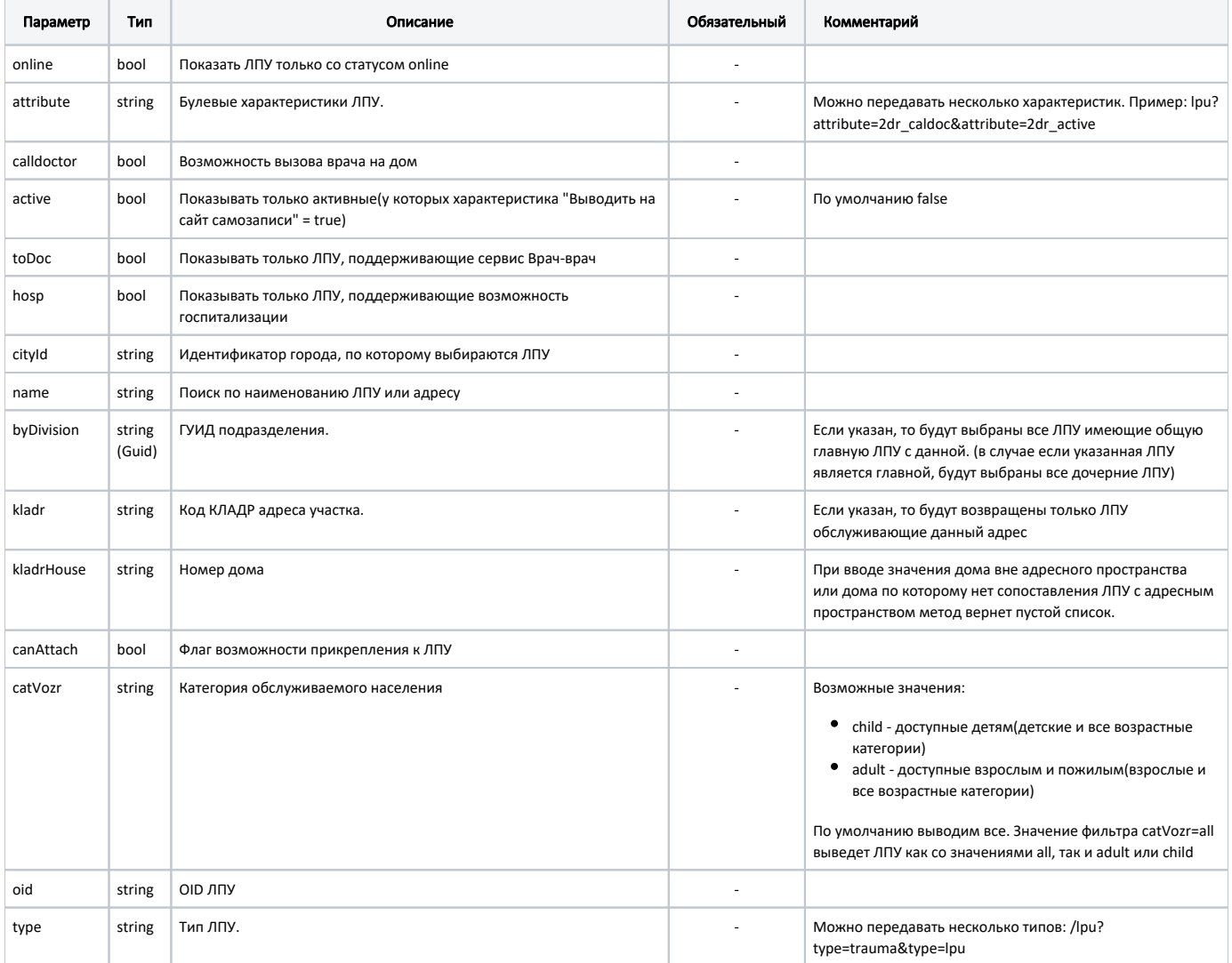

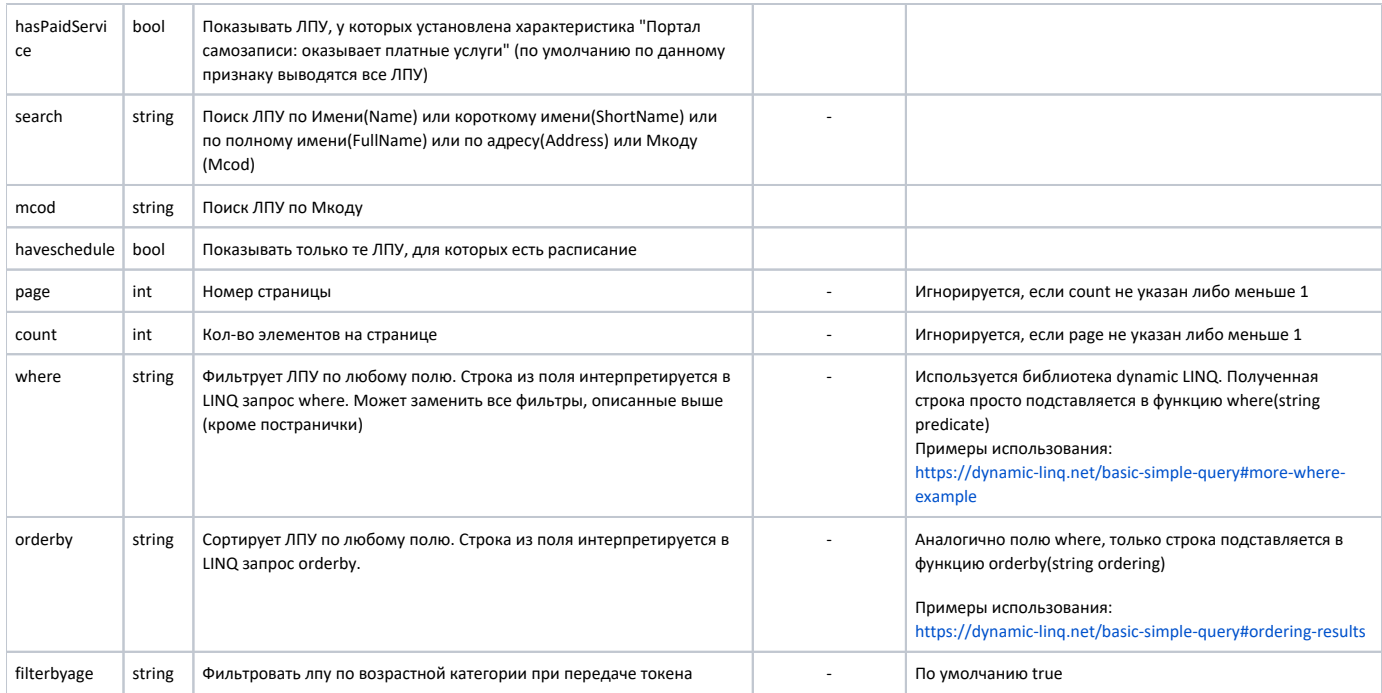

## Ответ сервера

В случае успешного выполнения сервер вернет массив объектов ЛПУ со статусом - LpuWithStatus в формате JSON.

В случае использования параметров пагинации раде и count вместо массива будет возвращен объект PaginationResult.

#### Описание PaginationResult

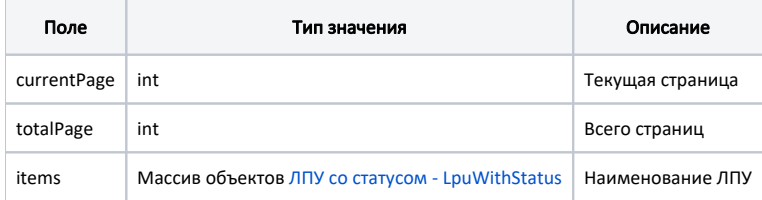

## Описание LpuWithStatus

Содержит информацию об ЛПУ

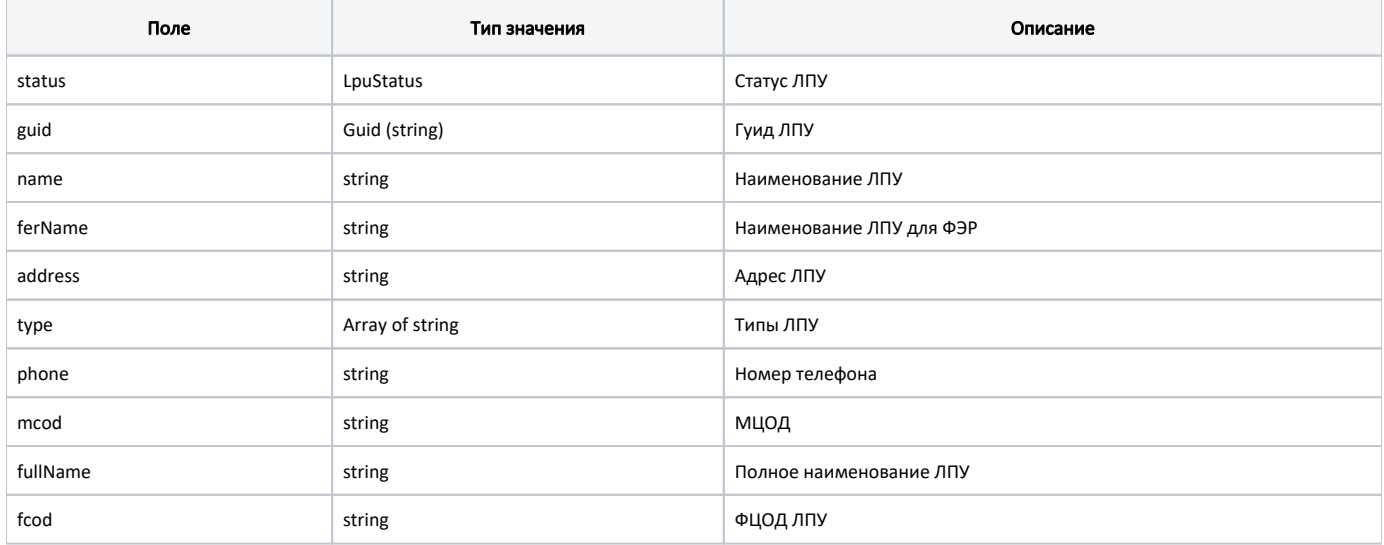

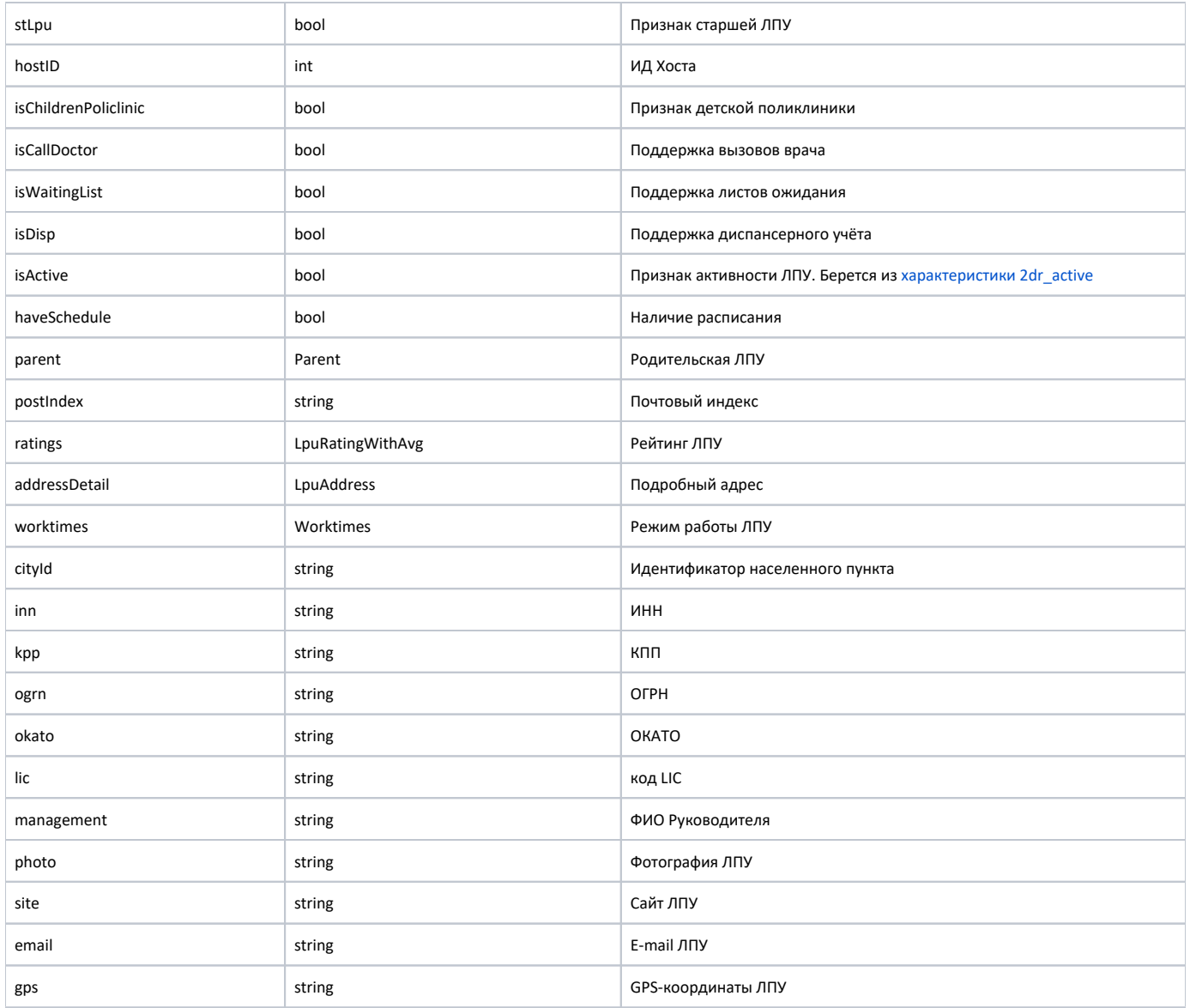

## LpuStatus

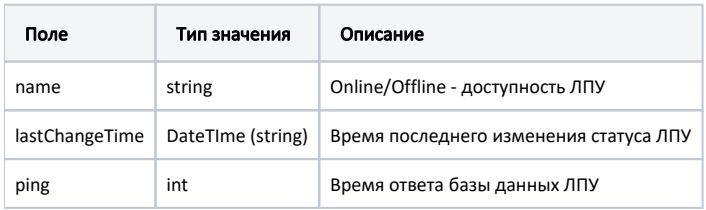

#### Parent

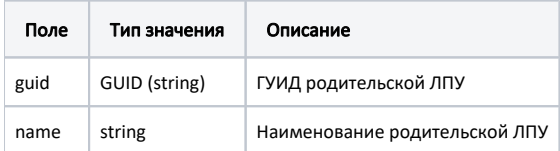

### LpuAddress

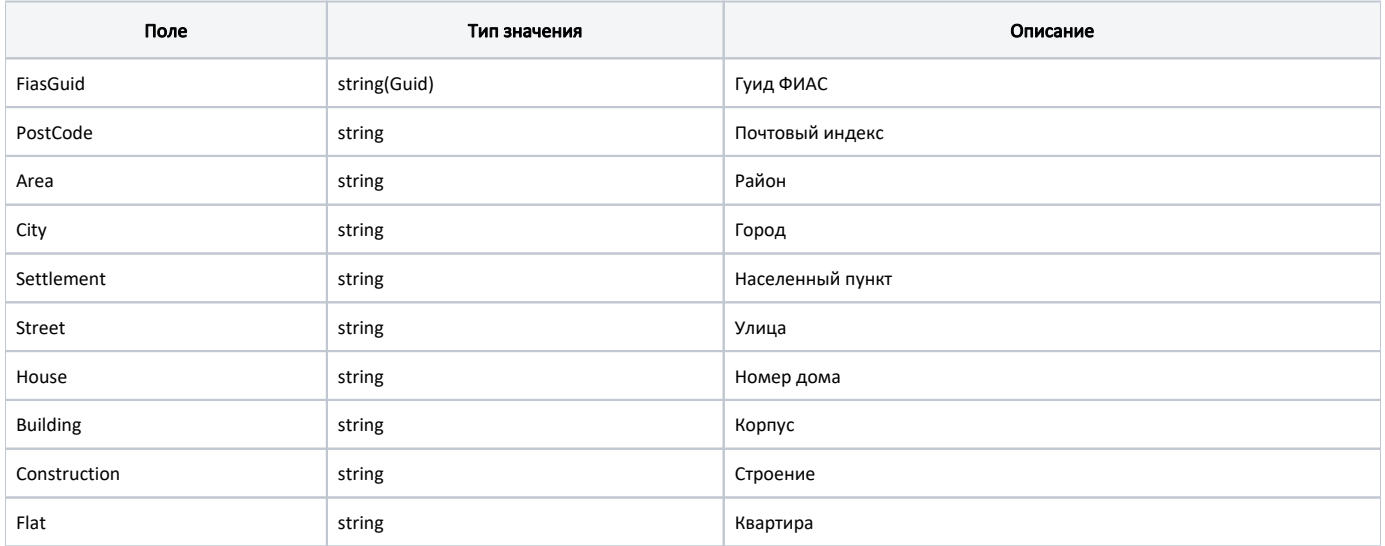

### Worktimes

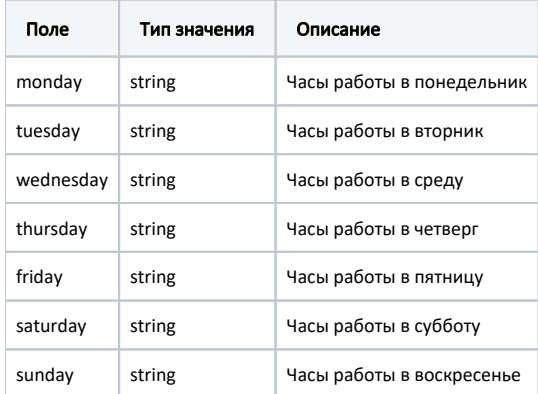

## LpuRatingWithAvg

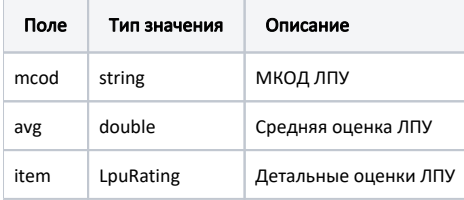

## LpuRating

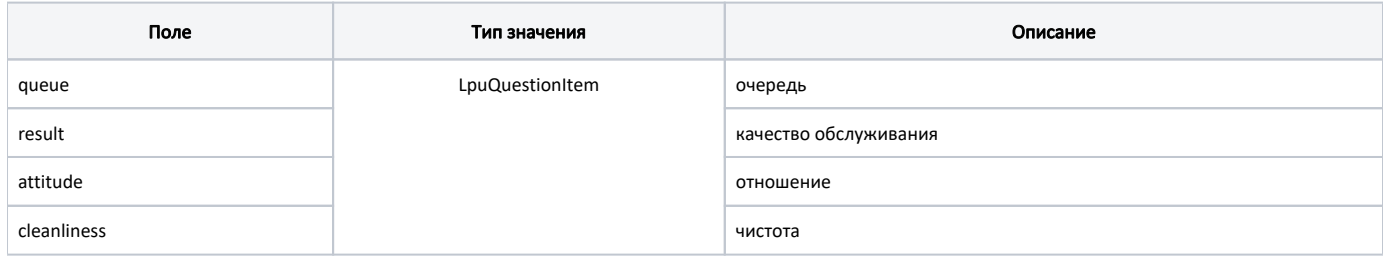

#### LpuQuestionItem

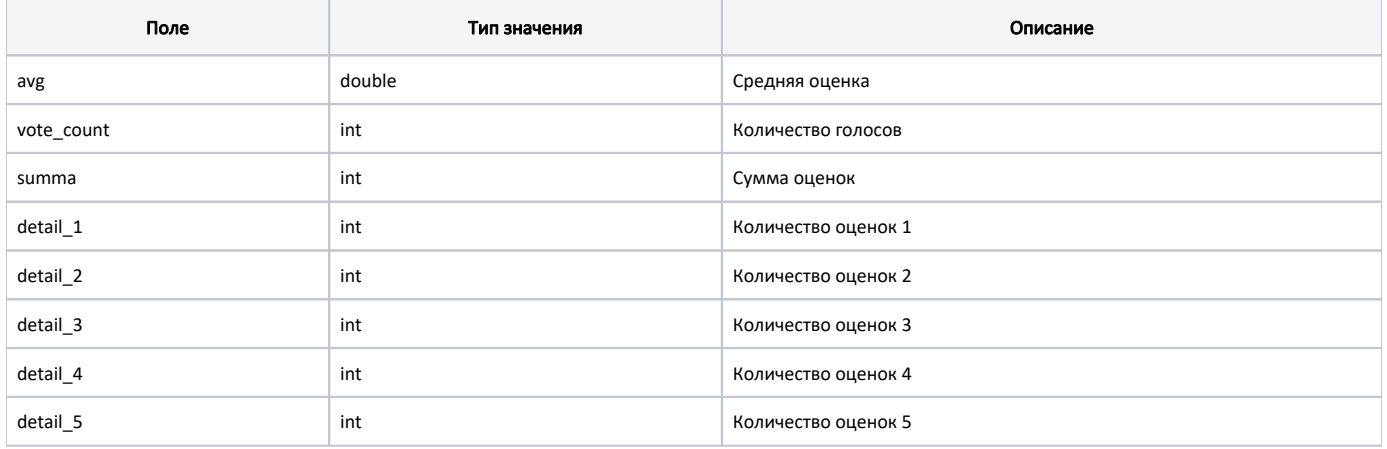

#### Пример модели в формате JSON

```
{
     "status": {
        "name": "Online",
        "lastChangeTime": "2018-08-21T09:15:27+03:00",
        "ping": 9
     },
     "guid": "c3c977af-c3b4-4517-9d57-50a6844ec660",
     "name": " ",
     "ferName": " ",
    "address": "142632, , - , . , . ",
     "type": [
        "milk",
         "smp",
        "lpu"
     ],
     "phone": "8-496-416-04-13",
     "mcod": "330501",
    "fullName": " \vee" \vee",
     "fcod": "503305",
     "stLpu": true,
     "hostID": 209,
     "isChildrenPoliclinic": false,
     "isCallDoctor": true,
     "isWaitingList": true,
     "isDisp": true,
     "isActive": true,
     "haveSchedule": true,
     "parent": {
        "guid": "c3c977af-c3b4-4517-9d57-50a6844ec660",
         "name": " \" \""
     },
     "postIndex": "142632",
     "ratings": null,
     "addressDetail": {
        "postcode": "142632",
        "settlement": "",
        "street": "",
        "building": "",
         "house": ""
     },
     "worktimes": {
        "monday": "8:00 - 18:00",
        "tuesday": "8:00 - 18:00",
        "wednesday": "8:00 - 18:00",
        "thursday": "8:00 - 18:00",
        "friday": "8:00 - 18:00",
         "saturday": "",
         "sunday": ""
     },
     "cityId": "2dr_geo_57074312",
     "inn": "5073002930",
     "kpp": "503401001",
     "ogrn": "1035011301038",
     "okato": "46243822001",
     "lic": "1.2.643.5.1.13.3.25.50.293",
     "management": " ",
     "photo": "http://www.volgogradgiprobiosintez.ru/images/article/11/anons.jpg",
     "site": " ",
     "email": "muzdub@yandex.ru",
     "gps": "55.797093, 38.884107"
}
```